## **1 Conceptos Básicos**

## Introducción a PHP > **[PHP](https://manuais.iessanclemente.net/index.php/PHP)**

## **Conceptos Básicos**

A linguaxe [PHP](http://www.php.net/manual/es/index.php) é unha linguaxe de programación de estilo clásico, con isto quero dicir que é unha linguaxe de programación con variables, sentenzas condicionais, bucles, funcións....

Non é unha linguaxe de marcas como podería ser HTML, XML ou WML. Está mais próximo a JavaScript ou a C, para aqueles que coñecen estas linguaxes.

Pero a diferenza dos applets de Java ou JavaScript que se executan no navegador, PHP execútase no servidor, por iso permítenos acceder aos recursos que teña o servidor como por exemplo podería ser unha base de datos.

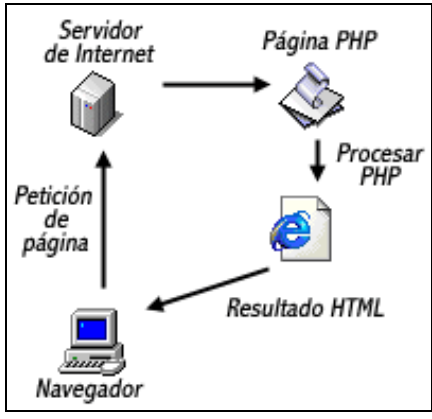

O programa PHP é executado no servidor e o resultado enviado ao navegador. O resultado é normalmente unha páxina HTML pero igualmente podería ser unha páxina WML.

PHP foi creado en 1994 e é froito do traballo dun home, [Rasmus Lerdorf](http://es.wikipedia.org/wiki/Rasmus_Lerdorf). Logo foi adoptado por outras persoas e experimentado catro importantes transformacións ata converterse no produto actual. En abril de 2007, atopábase instalado en mais de 20 millóns de dominios de todo o mundo e o seu número crece rapidamente.

Para poder traballar con PHP necesitamos polo tanto ter instalado un servidor de páxinas web que soporte PHP como pode ser o servidor web Apache.

En **Linux** instalaremos o servidor Apache + PHP + MySQL e tódalas librerías necesarias para programación php-mysql.

En **Windows** podemos empregar algunha aplicación gratuita que instala automáticamente un servidor apache + mysql + phpmyadmin (xestión de mysql).

Unha de esas aplicacións pode ser **Appserv** [http://www.appservnetwork.com](http://www.appservnetwork.com/) ou **XAMPP** [XAMPP](http://www.apachefriends.org/es/xampp.html) aínda que podemos atopar outras múltiples opcións.

• [Manual completo de PHP en Español.](http://docs.php.net/manual/es/)

-[-Rafael Veiga](https://manuais.iessanclemente.net/index.php/Usuario:Veiga) 11:12 10 feb 2009 (GMT)